# ПРАВИЛА ВЫЗОВА ПОЖАРНОЙ ОХРАНЫ

О возникновении пожара немедленно сообщите в пожарную охрану по телефону «01»!

С мобильных телефонов: «101» или «112». Вызывая помощь необходимо:

- Кратко и четко обрисовать событие, что горит (квартира, чердак, подвал и т.п.).
- Назвать адрес (город, район, улицу, номер дома, квартиры).
- Назвать свою фамилию, домашний адрес или место работы.
- Если у Вас нет доступа к телефону и нет возможности покинуть помещение откройте окно и криками привлеките внимание прохожих.

# КАЖДЫЙ ДОЛЖЕН ЗНАТЬ КАК С СОТОВОГО ТЕЛЕФОНА ПОЗВАТЬ НА ПОМОЩЬ!

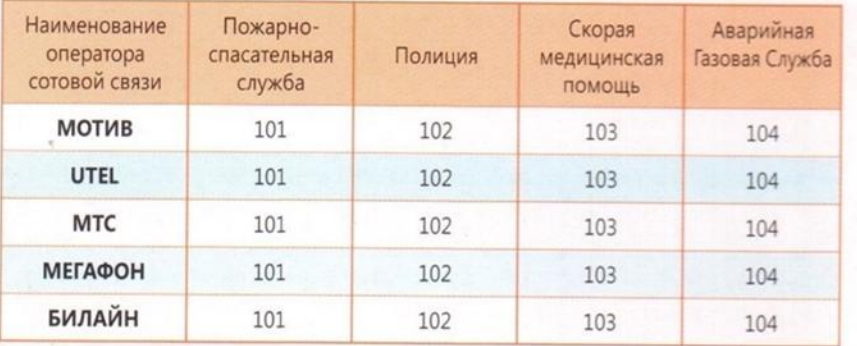

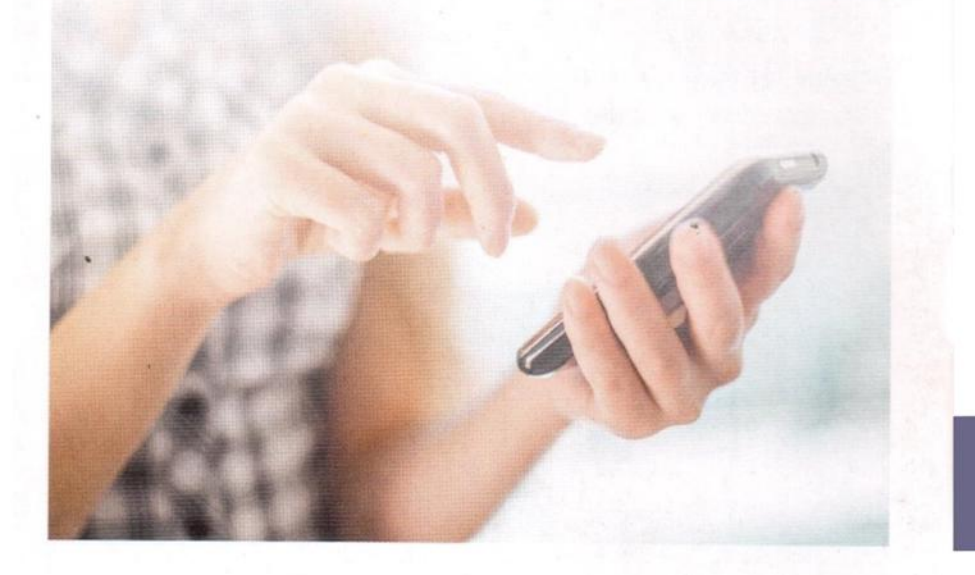

# МКУ «УГЗ и ХО СГО»

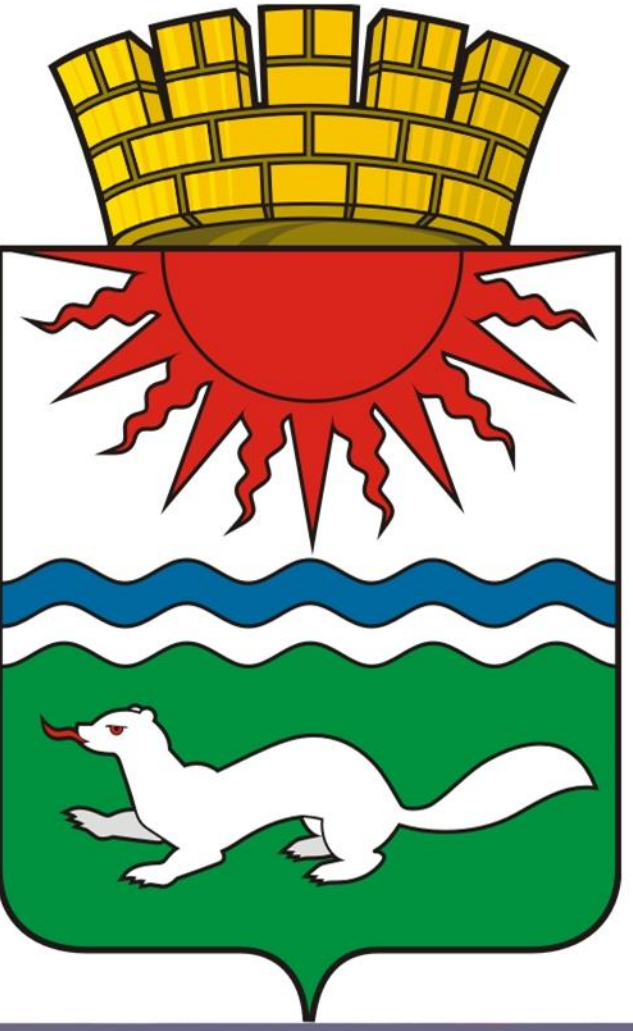

КАЛЕНДАРЬ БЕЗОПАСНОСТИ ЖИТЕЛЕЙ СОСЬВИНСКОГО ГО

# **ПАМЯТКА**

#### о мерах пожарной безопасности в быту для многоквартирных жилых домов

#### УВАЖАЕМЫЕ ГРАЖДАНЕ! В ЦЕЛЯХ ПРЕДУПРЕЖДЕНИЯ ПОЖАРОВ В ЖИЛЬЕ

1. Никогда не курите в постели. Помните, сигарета и алкоголь активные соучастники пожара.

2. Не курите на балконе и не бросайте окурки вниз.

3. Никогда не оставляйте без присмотра включенные электроприборы.

4. Следите за исправностью электропроводки, не перегружайте электросеть, не допускайте применения самодельных электроприборов и «жучков».

5. Не закрывайте электролампы и другие светильники бумагой и тканями.

6. Не загромождайте мебелью, оборудованием и другими горючими материалами (горючими жидкостями) балконы (лоджии), а также эвакуационные выходы и лестницы.

7. Не устраивайте склады горючих материалов в подвалах и цокольных этажах, если вход в них не изолирован от общих лестничных клеток.

8. Не оставляйте детей без присмотра, обучите их правилам пользования огнем.

9. При малейшем запахе газа на кухне или в квартире не зажигайте свет, не используйте открытый огонь, немедленно проветрите помещения, закройте газовый кран и вызовите газовую службу или службу спасения.

Помните, что пожар легче предупредить, чем потушить!

При возникновении пожара немедленно звоните по телефону службы спасения «01», «112», четко сообщите, что горит, адрес и свою фамилию.

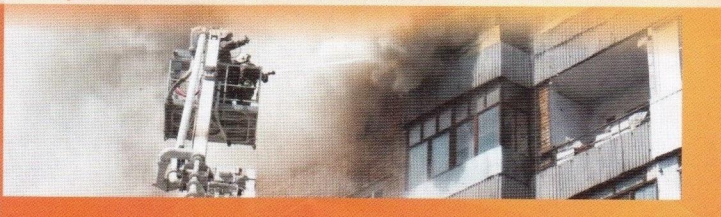

# **3**MMA

# 27 декабря - День спасателя

Зима - время года, на которое приходится большинство любимых народных праздников. Не секрет, что она может преподнести нам немало неприятных сюрпризов.

Нарушение правил пожарной безопасности может помешать весело встретить новогодний праздник. А низкие температуры и гололед - привести к различным травмам и заболеваниям.

# Первая помощь при общем переохлаждении

• Зайдите в ближайшее отапливаемое помещение (магазин, подъезд жилого дома, учреждение и т.п.).

• Чтобы не замерзнуть - надо двигаться. Если же, несмотря на все усилия, вы почувствовали как немеют руки, разотрите их друг о друга, а когда кровоток восстановится, засуньте их в подмышки.

• Снимите кольца и часы - это улучшит циркуляцию крови. Делайте энергичные махи руками. При этом рука должна быть максимально расслаблена, а пальцы растопырены. Так же согреваются ноги.

• Можно использовать и такой способ, который в народе носит название «эскимосский»: руки вытяните вдоль тела, пальцы растопырьте, плечами делайте резкие и частые движения вверх-вниз.

#### Первая помощь при обморожении

1. Доставьте пострадавшего в тепло, освободите обмороженные части тела от мерзлой одежды, снимите все металлические предметы: браслеты, цепочки, часы и кольца.

2. Приготовьте теплую воду, температурой 20-30 градусов, и поместите в нее обмороженную руку или ногу, подержите ее там примерно полчаса, стараясь при этом шевелить пальцами.

3. После восстановления чувствительности осторожно протрите руку (ногу), затем наложите сухую чистую повязку.

4. На первые слои бинта для дополнительного согревания положите слой ваты и продолжайте накладывать повязку.

5. Если обморожены щеки или уши, приложите к ним кусочек теплой ткани (ткань надо предварительно прогладить утюгом).

6. Главное, обязательно вызовите врача.

#### Безопасность при гололеде

• Не ходите по заведомо опасным местам (под карнизами крыш, под балконами).

• Передвигайтесь осторожно, не торопясь, наступая на всю подошву.

• Пожилым людям рекомендуется использовать трость с резиновым наконечником или специальную палку с заостренными шипами.

• На подошву и каблук можно наклеить лейкопластырь или изоляционную ленту и перед выходом натереть песком, натереть подошву наждачной бумагой или приклеить ее на каблук.

# Если Вы поскользнулись в гололед

• Для того, чтобы избежать тяжелых последствий падения, заранее потренируйтесь падать максимально безопасным образом, лучше под руководством опытного инструктора, спортсмена.

• Старайтесь не упасть на колени или прямые руки. Падая вперед, примите удар на всю поверхность тела, максимально поднимите голову.

• При падении на склоне постарайтесь приземлиться на бок. Вытяните руку и не падайте на локоть. Вытянутая вдоль склона рука защитит Вашу голову и устранит нагрузку на плечо.

• При падении на спину прижмите подбородок к груди, так Вы не ударитесь затылком. А чтобы не повредить копчик, подтяните колени к лицу и попробуйте как можно больше «закруглить» спину.

#### Метель

 $\overline{2}$ 

• При получении сигнала о приближении метели плотно закройте окна и двери, чердачные люки.

• Уберите с балконов и подоконников вещи, чтобы их не унесло воздуш-НЫМ ПОТОКОМ.

• Позаботьтесь о средствах автономного освещения.

• Если живете в частном секторе, заранее приготовьте лопаты для уборки снега.

• Во время метели, по возможности, не выходите из дома.

• Если сильная метель застала Вас в дороге, зайдите в первый попавшийся подъезд или ближайшее учреждение и, по возможности, дождитесь улучше-НИЯ ПОГОДЫ.

#### Как избежать пожара в квартире

• Не ставьте электрические нагревательные приборы вблизи занавесей, штор, мебели.

• Не пользуйтесь неисправными розетками, вилками, выключателями, не ленитесь регулярно осматривать их.

• Не соединяйте провода между собой скруткой.

• Не перегружайте электросеть, не включайте одновременно несколько мощных электроприборов.

• Не оставляйте электробытовые приборы без присмотра во включенном состоянии, не поручайте надзор за ними детям.

• Не пользуйтесь розетками, находящимися в недоступном месте.

• Не вешайте ничего на электропровода, не закрепляйте их на газовые и водопроводные трубы, за батареи отопительной системы.

• Отрабатывайте действия при возгорании, проводите тренировки с детьми.

• Заранее узнайте, как отключать автомат в электрощите.

# Действия при пожаре

Если появились признаки загорания - не теряйтесь, не поддавайтесь панике, действуйте быстро и решительно:

1. Четко и ясно сообщите по телефону 01 где и что происходит.

2. До прибытия пожарных подразделений примите возможные меры к своему спасению и сообщите о случившемся соседям.

3. Всеми способами защищайтесь от дыма: дышите через мокрую ткань или полотенце, двигайтесь в дыму ползком, вдоль стены, по направлению выхода из дома.

4. Во время пожара пользоваться лифтом запрещено!

5. Если воспользоваться лестницей из-за сильного задымления и огня невозможно, то выйдите на балкон или откройте окно, привлеките внимание прохожих.

#### Если Вы хотите без происшествий встретить Новый год

• Устанавливайте елку на устойчивом основании, чтобы она находилась на безопасном расстоянии от электроприборов и бытовых печей, так, чтобы ветви не касались стен, потолка.

• Поставьте елку в ведро с мокрым песком и смачивайте его по мере высыхания.

• Если елка высохла, выбросьте её, потому что она может вспыхнуть как факел.

• Не зажигайте на елке свечи, бенгальские огни, а также самодельные электрогирлянды.

• Не направляйте в сторону елки хлопушки.

• Дети могут находиться возле елки с включенной гирляндой только в присутствии взрослых; выключайте ее, если выходите из комнаты.

• Для безопасности положите рядом с елкой несколько бумажных пакетов с песком или емкость с водой, старое одеяло, приготовьте электрический фонарик.

#### Если загорелась гирлянда

1. Немедленно выдерните из розетки вилку электропитания (она должна быть в доступном месте и на виду) или выключите автоматы в электрощитке.

2. Вызовите пожарную охрану по телефону 01.

3. Выведите детей из квартиры.

4. Повалите елку на пол, чтобы пламя не поднималось вверх (могут загореться обои и шторы).

5. Не прикасаясь к горящей елке голыми рукам - накиньте на нее одеяло (плотную ткань), забросайте огонь песком или залейте водой (если это живая елка).

6. До прибытия пожарных постарайтесь, с помощью песка и воды ликвидировать очаг пожара или хотя бы не допустить распространение огня.

7. Не открывайте окна и двери, иначе сквозняк еще больше раздует пламя.

8. Если потушить пожар невозможно, закройте двери в горящую комнату снаружи и поливайте ее водой до прибытия пожарной охраны.

 $\overline{3}$ 

#### Если разбили градусник и пролили ртуть

1. Не пытайтесь вытереть ртуть тряпкой - это приведет лишь к размазыванию её и увеличению поверхности испарения.

2. Для сбора ртути приготовьте наполненную водой банку с плотной крышкой, обыкновенную кисточку, резиновую грушу, бумажный конвертик, лейкопластырь, мокрую газету, тряпку и раствор марганцовки.

3. При помощи кисточки соберите самые крупные шарики ртути в бумажный конвертик. Затем «втяните» в резиновую грушу более мелкие шарики, а самые мелкие капельки «наклейте» на лейкопластырь.

4. Всю собранную ртуть и предметы, используемые для ее сбора, поместите в банку и плотно закройте ее.

5. Очищенную поверхность протрите мокрой газетой, а затем обработайте раствором марганцовки и хорошо проветрите помещение.

6. Банку с ртутью необходимо сдать в ближайшее к Вам отделение Роспотребнадзора.

7. При обнаружении ртути вне помещений обращайтесь в Единую диспетчерскую службу города по телефону 112.

#### 1 марта - Международный день гражданской обороны 30 апреля - День пожарной охраны

Весна - пора возрождения, расцвета природы, которая наполняет души людей предчувствием радостных перемен. Но и в это время нельзя забывать о подстерегающих нас опасностях.

Возможность наводнения, таяние льда на водоемах создают немалую угрозу нашей безопасности.

# Безопасность на льду (для рыбаков)

- Не пробивайте рядом слишком много лунок.
- Не собирайтесь большими группами в одном месте.
- Не пробивайте лунки на переправах.
- Не ловите рыбу у промоин.

 $\overline{4}$ 

- Всегда имейте под рукой прочную веревку 12-15 метров.
- Лед может быть непрочным около стока вод (фабрик, заводов).

• Обходите площадку, покрытую толстым слоем снега, т. к. под снегом лед всегда тоньше.

• Тоньше лед там, где бьют ключи, где быстрое течение или где ручей впадает в реку.

• Особенно осторожно спускайтесь с берега: лед может не плотно соединяться с сушей, возможны трещины.

# Если Вы провалились под лед

1. Старайтесь передвигаться к тому краю полыньи, откуда идет течение.

2. Добравшись до края полыньи, старайтесь побольше высунуться из воды. чтобы налечь грудью на закраину и забросить ногу на край льда.

3. Если лед выдержал, осторожно перевернитесь на спину и медленно ползите к берегу.

4. Выбравшись на сушу, поспешите согреться: охлаждение может вызвать серьезные осложнения

# Если кто-то провалился под лед

1. Вооружитесь любой палкой, шестом или доской и осторожно ползком двигайтесь к полынье.

2. Доползти следует до такого места, с которого легко можно кинуть ремень, сумку на ремне или протянуть лыжную палку. Когда находящийся в воде человек ухватится за протянутый предмет, аккуратно вытаскивайте его из воды.

3. Вытянув человека из полыньи, отползите подальше от ее края.

# Безопасность при угрозе наводнения

• Заранее изучите и запомните границы возможных зон затопления, а также возвышенные, редко затапливаемые места и кратчайшие пути движения к ним.

• Запомните место хранения лодок, плотов.

• Заранее составьте перечень документов, имущества и медикаментов, которые необходимо вывезти при эвакуации в первую очередь.

• Уложите в специальный чемодан или рюкзак ценности, необходимые теплые вещи, запас продуктов, воды, а также медикаменты (о местонахождении чемодана должны знать все члены семьи).

• Подготовьте лодки (например, залейте водой, чтобы они не рассохлись) и другие плавсредства.

• Обязательно привяжите лодки и плоты веревками к дому (желательно повыше), чтобы их не унесло.

# При получении сигнала об угрозе наводнения

1. Отключите воду, газ и электричество.

2. Потушите горящие печи отопления.

3. Если позволяет время, перенесите на верхние этажи зданий (чердаки) ценные предметы и вещи, поднимите туда же запас пресной воды и долго хранящиеся консервированные продукты питания.

4. Уберите в безопасное место сельскохозяйственный инвентарь, закопайте, укройте удобрения и отходы.

# ЛЕТО

Лето - долгожданное и особенно любимое время года в наших суровых климатических условиях. Но и на отдыхе, и на работе нельзя забывать о правилах безопасного поведения.

Лесные пожары, опасность при купании в водоемах, укусы насекомых и пресмыкающихся, грозы, тепловые и солнечные удары, возможность заблудиться в лесу - все эти неприятности могут поджидать нас во время отдыха на природе.

Но неожиданности могут подстерегать нас и в транспорте, и на улицах города, и во время массовых гуляний в городе.

И, чтобы не омрачать себе летнее настроение, необходимо усвоить основные правила безопасного поведения в этих ситуациях.

# Пожароопасный сезон в лесу

# Чтобы избежать возникновения лесного пожара:

• Не пользуйтесь открытым огнем (не бросайте горящие спички, окурки, горячую золу).

• Не оставляйте промасленные или пропитанные бензином, керосином или иными горючими веществами обтирочные материалы.

• Не используйте машины с неисправной системой питания горючим, не курите, не пользуйтесь открытым огнем вблизи машин.

• Не оставляйте на освещаемых солнцем местах бутылки или осколки стекла, которые могут стать зажигательными линзами.

• Не выжигайте траву, не разводите костры.

#### Тушение небольшого пожара

• Засыпайте огонь землей, заливайте водой.

• Пучком 1,5-2 метровых веток или мокрой одеждой сметайте пламя, «вбивая» его затем в землю.

• Потушив пожар, не уходите, не убедившись, что огонь не разгорится.

#### Выход из леса

6

Определив направление ветра и распространения огня, бегите из леса навстречу ветру.

#### Действие в зоне пожара

• Окунитесь в ближайший водоем или хотя бы смочите одежду, дышите через мокрый платок.

- Пригнувшись, бегите в наветренную сторону.
- Отправьте посыльного в ближайшее жилище.

#### Горит торфяное болото

• Не пытайтесь сами тушить пожар.

• Двигайтесь против ветра, внимательно осматривая и ощупывая шестом дорогу. Горячая земля и дым из нее показывают, что торф выгорает, образуя пустоты, в которые можно провалиться и сгореть.

#### Если гроза застанет Вас на природе

• Укрывайтесь в лесу среди невысоких деревьев с густыми кронами.

- Если находитесь в горах, то укройтесь в 3-8 метрах от вертикального отвеса.
- На открытой местности спрячьтесь в сухой яме, канаве, овраге.

• Имеющиеся при себе металлические предметы сложите на расстоянии 15-20 метров от себя.

• Под себя подложите ветки, лапник, полиэтилен, камни, одежду и прочее для изоляции от земли.

• Если находитесь на возвышенности, обязательно спуститесь с нее.

• Не укрывайтесь возле одиноких деревьев или деревьев, выступающих над окружающими, на опушках леса, скалах, отвесных стенах, возле водоемов.

• Главное, ни в коем случае не бегайте и не суетитесь.

#### Безопасность на воде

- Не прыгайте с обрывов и случайных вышек, не проверив дно.
- Не заплывайте за буйки.
- Не выплывайте на судоходный фарватер.
- Не купайтесь в нетрезвом виде.
- Не отплывайте далеко от берега на надувных матрасах и кругах.

• Находясь на лодках не пересаживайтесь, не садитесь на борта, не перегружайте лодку сверх установленной нормы, не катайтесь возле шлюзов, плотин.

#### Первая помощь при утоплении

1. После извлечения утопающего из воды переверните его лицом вниз.

2. Очистите рот от слизи и прочего, удалите воду из дыхательных путей и желудка.

3. Если пострадавший пришел в сознание, укройте и согрейте его.

4. Обязательно вызовите врача.

#### Тепловой и солнечный удар

Признаки: слабость, сонливость, жажда, тошнота, головная боль, возможны учащение дыхания и повышение температуры, потеря сознания.

#### Первая помощь:

1. Перейдите в прохладное, проветриваемое место (в тень, к распахнутому окну, люку).

- 2. Расстегните ремень, воротник, обувь.
- 3. Смочите голову и одежду холодной водой.
- 4. Выпейте воды, минеральной или обычной, слегка подсоленной.

#### Паника в толпе

Лето - пора отпусков, праздников, концертов на открытом воздухе, массовых гуляний. Не всегда праздники заканчиваются весело. Может возникнуть паника в толпе, а чтобы уберечь себя в этой ситуации, мы предлагаем соблюдать некоторые правила:

- По возможности избегайте нахождения в толпе.
- Сохраняйте выдержку и хладнокровие, старайтесь не дать панике разрастись.

• Двигаясь в толпе, пропускайте вперед детей и стариков, успокаивайте обезумевших от страха людей, разговаривайте внятно и громко.

• Оказавшись в давке, согните руки в локтях и прижмите их к бокам, защищая бока от сдавливания, пальцы сожмите в кулаки, пытайтесь сдерживать напор спиной.

• Помогайте подняться сбитым с ног.

• Если сбили Вас, встаньте на колено и, упираясь в пол руками, резко оттолкнитесь, рывками выпрямляя тело.

#### Действия при укусах насекомых и змей

• При укусе насекомого - удалите жало из ранки, в первые минуты можно отсосать и сплюнуть яд, если отсутствуют повреждения слизистой оболочки рта.

• Закапайте 5-6 капель галазолина (санорина) в нос и в ранку от укуса. При укусе змеи в течение 2 часов необходимо обеспечить введение противозмеиной сыворотки.

• Приложите холод к месту укуса.

• При укусах конечностей - обязательно наложите шину, обеспечьте неподвижность пострадавшего.

• Дайте пострадавшему обильное сладкое или соленое питье, глюконат кальция (2-3 таблетки).

• При появлении тошноты, судорог дайте по 20 капель кордиамина и димедрола (супрастина, тавегила, диазолина или другого антигистаминного средства).

• При потере сознания поверните пострадавшего на живот, при остановке дыхания - приступите к реанимации.

#### Если Вас затопили соседи

1. Позвоните: днем - в диспетчерскую Вашей Управляющей компании; ночью - в аварийную службу района.

2. Отключите электричество.

3. Поставьте емкости для сбора воды.

4. При сильном затоплении закройте мебель полиэтиленовой пленкой.

5. Выясните у соседей верхнего этажа причину аварии.

6. Предупредите соседей этажом ниже о возможном проникновении воды через потолочное перекрытие.

# **OCEH<sub>b</sub>**

8

# 4 октября - день гражданской ббороны России

Неизбежно наступающая вслед за летом осень приносит нам немало приятных моментов, но и в этот период нельзя забывать о соблюдении правил безопасного поведения.

Осень ассоциируется у нас не только с началом нового учебного года, но и с террористическими актами (Беслан - сентябрь 2004 года, «Норд-ост» Москва - октябрь 2002 года, Нью-Йорк - сентябрь 2001 года).

Первые холода могут принести неприятности жителям домов с печным отоплением.

Наших детей могут подстерегать опасности и по дороге в учебные заведения, и в подъездах собственных домов.

# При обнаружении подозрительного предмета

• Обнаружив забытую или бесхозную вещь, опросите людей, находящихся рядом, чья она или кто ее мог оставить. Если хозяин не установлен, незамедлительно сообщите о находке в ближайшее отделение милиции.

• Не трогайте, не вскрывайте и не передвигайте находку.

• Зафиксируйте время обнаружения находки.

• Постарайтесь сделать так, чтобы люди отошли как можно дальше от опасной находки.

• Обязательно дождитесь прибытия оперативно-следственной группы.

• Не забывайте, что Вы являетесь самым важным очевидцем.

• Помните: внешний вид предмета может скрывать его настоящее назначение. В качестве камуфляжа для взрывных устройств используются обычные бытовые предметы: сумки, пакеты, свертки, коробки, игрушки и т.п.

#### Вас украли, взяли в заложники

• Не конфликтуйте с похитителями и террористами.

- Постарайтесь установить с ними нормальные отношения.
- Не делайте резких движений.
- На всякое действие спрашивайте разрешение.

• При угрозе применения оружия ложитесь на живот, защищая голову руками, дальше от окон, застекленных дверей, проходов, лестниц.

• При ранении меньше двигайтесь - это уменьшит кровотечение.

• В присутствии террористов не выражайте неудовольствие, воздержитесь от криков и стонов.

• Используйте любую возможность для спасения.

• Если произошел взрыв, примите меры к недопущению пожара и паники, окажите первую помощь пострадавшим.

• Запомните приметы террористов (лица, одежду, оружие и т.п.).

• Во время освобождения выберите место за укрытием, не высовывайтесь во время стрельбы, выполняйте требования работников спецслужб.

#### Захватили общественный транспорт

• Не привлекайте к себе внимание террористов.

- Осмотрите салон, отметьте места возможного укрытия в случае стрельбы.
- Не поддавайтесь панике, ведите себя как можно спокойнее.

• Снимите ювелирные украшения, не смотрите в глаза террористам, не передвигайтесь по салону и не открывайте сумки без их разрешения.

• Не реагируйте на провокационное или вызывающее поведение.

• При попытке штурма ложитесь на пол между креслами и оставайтесь там до его окончания.

• После освобождения немедленно покиньте транспорт - не исключены его минирование и взрыв.

#### Если в доме печь

• Кладку и ремонт печи поручайте только специалистам.

• Перед началом отопительного сезона проверьте и отремонтируйте печи, не реже 1 раза в три месяца очищайте дымоходы от сажи.

• Не перекаливайте печи, не используйте для розжига бензин, керосин и другие легковоспламеняющиеся жидкости.

• Не оставляйте без присмотра топящиеся печи.

• Около топки печи прибейте металлический лист размером не менее 50 х 70 см.

#### Если заблудились в лесу

1. Немедленно остановитесь.

2. Оцените ситуацию, вспомните последнюю примету на знакомой части пути, постарайтесь проследить дорогу к ней.

3. Прислушайтесь, влезьте на высокое дерево, ориентируйтесь на звуки, запах дыма, направление движения пчел.

4. Вспомните знакомые ориентиры, лучше всего шумные и протяженные железную дорогу, шоссе, судоходную реку.

5. Ночью определить сторону света можно по Полярной звезде - она круглый год висит над Северным полюсом, следовательно, показывает нам Север.

Независимо от времени года, не забывайте о возможности химической аварии на промышленных объектах Вашего города, радиационной аварии, утечке бытового газа и других опасностях. Изучите правила оказания первой помощи.

#### **ХИМИЧЕСКАЯ АВАРИЯ**

По областным (городским) каналам связи (радио, телевидение) передается сигнал: «Внимание Всем!»

Примерный текст сообщения: «Внимание! Говорит Единая дежурная диспетчерская служба города! Граждане! Произошла авария на очистных сооружениях с выливом хлора. Облако зараженного воздуха распространяется в направлении района... и т.д.»

#### Сообщение порядка действий:

1. В каком направлении движется ядовитое облако.

2. Какой район города, какие улицы попадут в зону заражения.

3. В какую сторону выходить из этой зоны.

#### Если Вы остаетесь дома:

 $(10)$ 

1. Плотно закройте окна и двери, вентиляционные отверстия. Щели в окнах и ствіки в рамах закройте пленкой, входные двери завесьте плотной тканью.

2. Отключите газ, воду, электричество, погасите огонь.

3. Почувствовав сильный запах химических веществ в квартире, используйте ватно-марлевые повязки, смоченные нейтрализующим раствором или, в крайнем случае, водой.

#### Приготовление нейтрализующих растворов:

• При аварии с выбросом аммиака - 5% раствор лимонной кислоты.

• При аварии с выбросом хлора - 2% раствор питьевой соды.

#### Если сигнал застал Вас на улице:

• Укройтесь в ближайшем здании - жилом или общественном.

• По возможности примените повязку (платок, шарф), смоченную водой.

• Перемещайтесь быстро (но не бегом), не поднимая пыли, не прислоняйтесь к зданиям, не касайтесь окружающих предметов, не наступайте на встречающиеся на пути капли жидкости или порошкообразные россыпи неизвестных вешеств.

• При обнаружении капель ядовитых веществ на коже, одежде, обуви, средствах индивидуальной защиты, удалите их тампоном из бумаги, ветошью или носовым платком, обмойте эти места водой.

• Не ешьте и не пейте на зараженной территории.

Выходите из зоны химического заражения перпендикулярно направлению ветра, избегая туннелей, оврагов, лощин, где большая концентрация ядовитых веществ.

## **РАДИАЦИОННАЯ АВАРИЯ**

По областным (городским) каналам связи (радио, телевидение) передается сигнал: «Внимание Всем!»

Примерный текст сообщения: «Внимание! Говорит Единая дежурная диспетчерская служба города! Граждане! Произошла авария на Белоярской атомной электростанции. В городе ожидается выпадение радиоактивных осадков и т.д.»

Внимательно выслушайте передаваемые рекомендации.

#### Если Вы остаетесь дома:

• Примите меры защиты от проникновения в квартиру (дом) радиоактивных веществ с воздухом: закройте окна, форточки, вентиляционные отверстия, уплотните оконные рамы, дверные проемы ветошью, поролоном, пленкой.

• Сделайте запас питьевой воды (наберите воду в закрытые емкости).

• Продукты, находящиеся в негерметичной упаковке, уберите в полиэтиленовые пакеты, мешки, холодильники.

• Без надобности не выходите на улицу.

• Не открывайте окна и двери, ежедневно не менее двух раз делайте влажную уборку помещения.

• Проведите экстренную йодную профилактику (как можно раньше, но после специального указания).

#### Профилактика препаратами йода:

Неделю ежедневно принимайте по таблетке (0,125 г) йодного калия (дети до двух лет - по 1/4 части таблетки (0,03 г)), либо йодную настойку: три - пять капель (дети до двух лет - одну-две капли) 5%-ного раствора йода на стакан воды.

#### При выходе на улицу:

• Нос и рот закрывайте ватно-марлевой повязкой, респиратором, при наличии наденьте противогаз

• Не оставляйте открытых участков кожи, голову прикройте повязкой, платком или шапкой, на ноги наденьте резиновые сапоги.

# **БЕЗОПАСНОСТЬ ПРИ ОБРАЩЕНИИ С ГАЗОМ**

# Меры безопасности при запахе газа

#### Недопустимо:

- Пользоваться открытым огнем.
- Курить.
- Пользоваться лифтом.
- Нажимать на кнопку электрозвонка.
- Включать/выключать свет.
- Включать/выключать электроприборы.

• Отключать рубильник, находящийся в непосредственной близости от места утечки газа.

#### Запах газа в квартире:

1. Отключите газ, распахните окна.

2. Удалите из квартиры всех жителей и обесточьте её общим рубильником. находящимся вне зоны запаха газа.

3. Вызовите аварийную газовую службу по телефону 04, позвонив от соседей.

#### Запах газа в подъезде:

- Определите место утечки газа.
- Проветрите лестничную клетку.
- Предупредите жильцов дома и входящих людей в подъезд об опасности.
- Позвоните в аварийную газовую службу по телефону 04.
- Сообщите в диспетчерскую РЭУ о необходимости отключения лифта.

#### Погасло пламя в газовой горелке:

- Перекройте кран.
- Откройте окна и проветрите помещение.

• Если на кухне скопился газ, то следует заходить на кухню, закрывая органы дыхания мокрой тканью.

• Если концентрация газа велика и перекрыть его невозможно, то немедленно эвакуируйтесь и предупредите соседей.

• Вызовите аварийную газовую службу, пожарную охрану и скорую помощь. Помните: при аварийных ситуациях на газовых магистралях могут внезапно перекрыть газ, а потом вновь подать его без предупреждения!

# **БЕЗОПАСНОСТЬ В ЛИФТЕ**

• Не перегружайте лифт сверх установленных норм.

- Не препятствуйте закрытию дверей лифта.
- Не нажимайте на несколько кнопок одновременно.

• Дети до семи лет должны пользоваться лифтом только в сопровождении взрослых.

#### Если лифт остановился:

 $(12)$ 

- Не поддавайтесь панике.
- Не пытайтесь самостоятельно открыть двери лифта.
- Вызовите диспетчера и выслушайте указания по дальнейшим действиям.

# Если оборвался трос лифта:

- 1. Нажмите кнопку «Стоп».
- 2. Прижмитесь спиной к стене кабины, сядьте на корточки, упритесь руками в пол.
- 3. Не пытайтесь связаться с диспетчером (берегите время).
- 4. Не нажимайте на кнопку, открывающую двери.

Чем менее подвижны Вы будете в момент остановки, тем меньше пострадаете - на дне шахты расположены амортизаторы.

# НАПАДЕНИЕ В ПОДЪЕЗДЕ

Подъезд дома - место повышенной опасности. Очень часто в подъездах собираются сомнительные компании (в основном люди, находящиеся в состоянии алкогольного или наркотического опьянения).

#### Чтобы избежать нападения в подъезде:

• Не возвращайтесь домой поздно и в одиночестве.

• С помощью работников ЖЭУ постоянно контролируйте состояние освещения в подъезде, исправность кодового замка, домофона, наличие замков на дверях, ведущих на чердак, в подвал, на крышу.

• Позвоните родственникам или соседям, чтобы они встретили Вас около подъезда.

• Желательно всегда иметь при себе свисток, в вечернее время держать в руках газовый баллончик, связку ключей, зонтик и т.п. на случай обороны.

• Выходя ненадолго из квартиры (к соседям, за почтой, выбросить мусор), закрывайте за собой дверь на ключ.

#### При угрозе нападения:

Поднимите шум, привлеките внимание соседей (свистите в свисток, разбейте стекло, звоните или стучите в двери), постарайтесь выскочить на улицу.

#### При внезапном нападении:

• Оцените ситуацию и, по возможности, защищайтесь любым способом, постарайтесь ошеломить и остановить нападающего, выиграть время для вызова соседей и полиции.

• Часто даже попытка активного сопротивления и шум заставляют злоумышленника прекратить нападение и отступить.

После нападения, оказавшись в безопасности, немедленно сообщите в милицию и соседям о случившемся.

# КАК ЗАШИТИТЬСЯ ОТ СОБАКИ

#### Меры безопасности:

- Не подходите к чужой собаке.
- Никогда не наклоняйтесь к морде животного.
- Не дразните собаку.
- Не оставляйте маленьких детей наедине с собакой.

• Не машите руками и не делайте резких движений в присутствии собаки, особенно чужой.

#### Если собака бросилась на Вас:

• Постарайтесь прижать подбородок к груди, чтобы защитить шею и поставить под ее пасть сумку, куртку, обувь.

• Можно ударить изо всех сил собаку в пах во время прыжка.

• Строгим твердым голосом отдавайте команды: «Стоять», «Фу», «Нельзя». «Место», «Сидеть», «Назад».

• Попробуйте напугать собаку резким хлопком или шелчком брючного ремня или шарфа. Эти же предметы можно попытаться накинуть собаке на шею.

• Можно накинуть верхнюю одежду собаке на голову, прижав ее как можно плотнее к себе или к земле. Помните: если собака все же Вас укусила, в любом случае нужно обратиться к врачу, даже если это была домашняя собака.

# ПЕРВАЯ МЕДИЦИНСКАЯ ПОМОШЬ

#### При поражении электрическим током

Срочно принять меры по обесточиванию пострадавшего, используя деревянную палку.

#### Если нет сознания и пульса:

1. Отключите источник электропитания.

2. Убедитесь, что нет пульса на сонной артерии.

3. Нанесите удар кулаком по грудине и проверьте появился ли пульс.

4. Если пульса нет, то начните непрямой массаж сердца, сделайте «вдох» искусственного дыхания.

5. Приподнимите ноги, приложите холод к голове.

6. Продолжайте реанимацию до прибытия врача.

#### Если нет сознания, но есть пульс:

1. Отключите источник электропитания.

2. Убедитесь, что есть пульс на сонной артерии.

3. Поверните пострадавшего на живот и очистите рот.

4. Приложите холод к голове.

5. Наложите повязки и, если нужно, шины.

6. Доставьте в больницу или вызовите врача.

При электрических ожогах и ранах наложите повязки. При переломах костей конечностей наложите шины.

# НЕЛЬЗЯ!

Прикасаться к пострадавшему без предварительного обесточивания. Прекращать реанимационные действия до прибытия медперсонала или до появления признаков биологической смерти.

#### При термических ожогах

Без нарушения целостности ожоговых пузырей - подставьте под струю холодной воды на 10-15 минут или приложите холод на 20-30 минут. С нарушением целостности ожоговых пузырей - накройте сухой тканью и сверху положите холод. При необходимости вызовите врача или доставьте пострадавшего в больницу.

#### **НЕЛЬЗЯ!**

Смазывать обожженную поверхность маслами и жирами, сдирать одежду с обожженных поверхностей, вскрывать ожоговые пузыри.

Бинтовать обожженную поверхность с нарушением целостности ожоговых пузырей и промывать ее водой.

#### При химических ожогах

• При поражении любой агрессивной жидкостью (кислотой, щелочью, растворителем, спецтопливом, маслами и т.п.) промывайте кожу под струей холодной воды до прибытия врача.

• Для уменьшения боли дайте таблетку анальгина (если нет аллергических реакций на анальгин).

• Дайте обильное сладкое питье.

# НЕЛЬЗЯ!

Использовать сильнодействующие и концентрированные растворы кислот и щелочей для реакции нейтрализации на коже пострадавшего.

#### При отсутствии дыхания:

Проводится искусственная вентиляция легких (ИВЛ):

1. Зажмите нос, захватите подбородок, запрокиньте голову пострадавшего и сделайте максимальный выдох ему в рот или в нос (можно через платок). Смотрите, приподнимается ли грудь.

2. Если воздух не проходит, поверните пострадавшего на живот, раскройте ему рот. Для удаления воздуха, попадающего в желудок, надавите кулаками ниже пупка.

3. С помощью марли (платка) удалите круговым движением пальцев из полости рта слизь, кровь, инородные предметы и прочее.

4. При закупорке дыхательных путей пищей, иными инородными предметами, проведите их удаление (смотрите памятку ниже).

#### При остановке сердца:

1. Уложите пострадавшего на ровную жесткую поверхность, освободите грудную клетку от одежды, расстегните пояс.

2. Прикройте мечевидный отросток двумя пальцами. Еще раз убедитесь, что нет пульса.

3. Нанесите удар ребром ладони, сжатой в кулак, по грудине с высоты 25-30 см. резко, с отскоком, выше мечевидного отростка.

4. Сразу после удара проверьте появился ли пульс, если пульса нет, удар по грудине можно повторить.

5. Если пульс не восстановился, начинайте наружный массаж сердца. Ваши руки и пальцы - прямые. Помогайте себе корпусом. Правильное положение рук: большой палец направлен на голову (на ноги) пострадавшего. Глубина продавливания грудной клетки не менее 3-4 см. Частота - 60-70 раз в минуту.

**15** 

 $(14)$ 

6. Чередуйте 15 надавливаний с 2 вдуваниями ИВЛ. Если действуют два (три) спасателя: после 5 надавливаний делают 1 вдувание ИВЛ. Детям до 14 лет делают до 100 надавливаний на грудину в минуту, в режиме: 5 надавливаний - 1 вдувание (подросткам - одной рукой, детям до 3 лет - двумя пальцами).

# **НЕЛЬЗЯ!**

Наносить удар по мечевидному отростку или в область ключиц. Наносить удар при наличии пульса на сонной артерии.

# Извлечение инородного тела из дыхательных путей

Младенца: перевернуть вниз головой, поднять и потрясти, удерживая за ножки. Взрослого:

Способ 1. Перегнуть через спинку кресла, скамейки или через собственное бедро лицом вниз. Энергично ударить 5-6 раз раскрытой ладонью между лопатками. Повторить 3 раза. Обязательно вызвать врача.

# **НЕЛЬЗЯ!**

#### Бить ребром ладони или кулаком.

Способ 2. Встать сзади пострадавшего. Обхватить его руками или сцепить их в «замок» чуть выше пупка, под реберной дугой. Отстранить его эт себя. С силой ударить спиной о свою грудь и одновременно, сложенными в «замок» кистями, в надчревную область. Повторить 3 раза. Обязательно вызвать врача.

# **НЕЛЬЗЯ!**

Доставать инородное тело (пальцами или пинцетом) изо рта пострадавшего, лежащего на спине.

# КАЖДЫЙ ДОЛЖЕН ЗНАТЬ КАК С СОТОВОГО ТЕЛЕФОНА ПОЗВАТЬ НА ПОМОЩЬ!

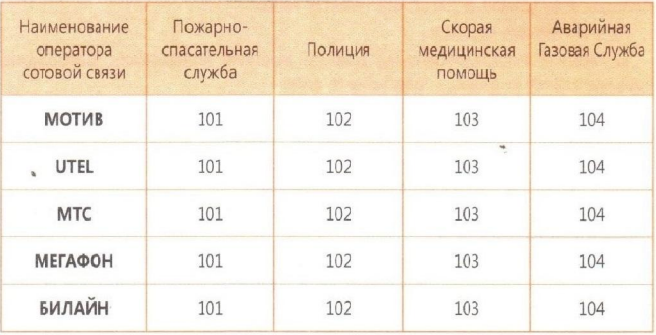

# **ПАМЯТКА**

**© Мерах пожарной безопасности** В быту для частных жилых домов

#### УВАЖАЕМЫЕ ГРАЖДАНЕ! В ЦЕЛЯХ ПРЕДУПРЕЖДЕНИЯ ПОЖАРОВ В ЖИЛЬЕ

1. Никогда не курите в постели. Помните, сигарета и алкоголь - активные соучастники пожара.

2. Будьте осторожны при эксплуатации печного и газового отопления.

3. Не забывайте вовремя очищать от сажи дымоходы.

4. Не оставляйте топящиеся печи без присмотра, а также не поручайте надзор за ними малолетним детям.

5. Не располагайте топливо и другие горючие материалы на предтопочном листе

6. Не перекаливайте печь.

7. Никогда не оставляйте без присмотра включенные электроприборы.

8. Следите за исправностью электропроводки, не перегружайте электросеть, не допускайте применения самодельных электроприборов и «жучков».

9. Не закрывайте электролампы и другие светильники бумагой и тканями.

10. Не оставляйте на открытых площадках и во дворах тару (емкости, канистры и т.п.) с ЛВЖ и ГЖ, а также баллоны со сжатыми и сжиженными газами.

11. Не оставляйте детей без присмотра, обучите их правилам пользования огнем.

12. О соседях, не соблюдающих правила пожарной безопасности, сообщайте в ближайшие подразделения пожарной охраны.

#### Помните, что пожар легче предупредить, чем потушить!

При возникновении пожара немедленно звоните по телефону службы спасения «01», «112», четко сообщите, что горит, адрес и свою фамилию.

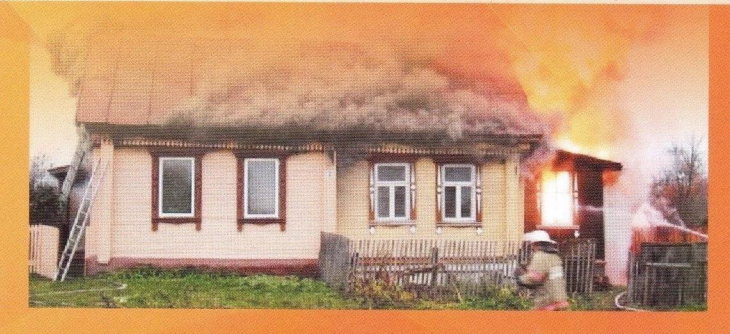